# *Applying MapCalc Map Analysis Software*

**Determining Visual Exposure**: *A land planner needs to determine areas are that are highly visible from the road network for consideration in a new development plan for the county.*

*<click here> for a printer friendly version (.pdf)*

## *Processing Flow.*

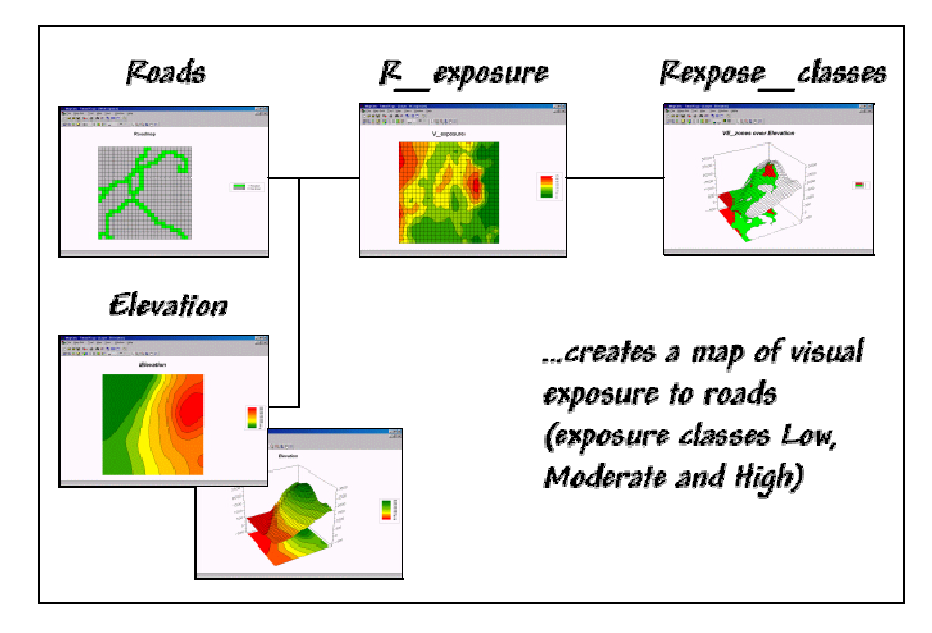

#### *Base Maps.* The *Base Maps* needed include:

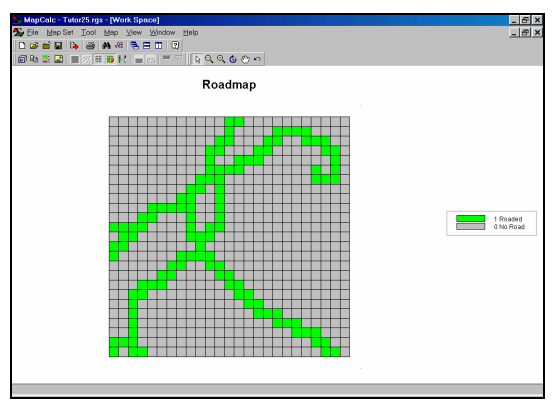

*Roadmap*. Each grid cell serves as a "viewer

location."

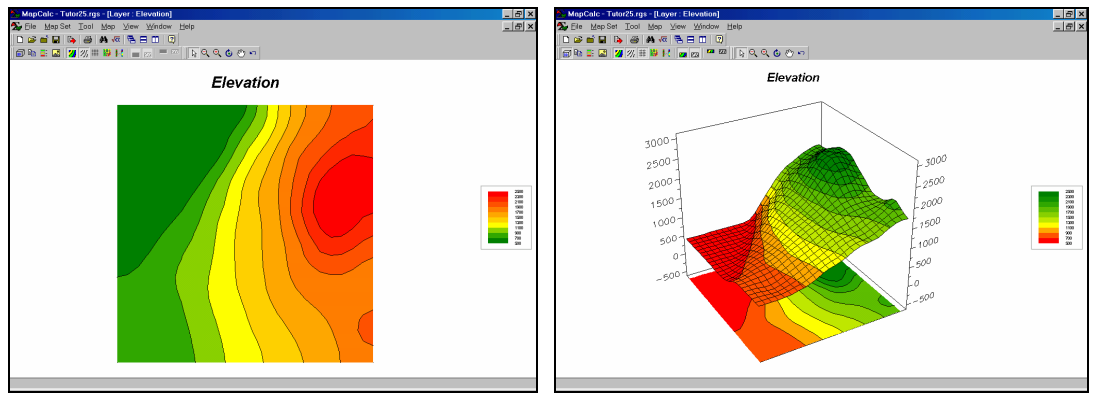

*Elevation Map***.** The terrain configuration affects the visual connection from each road location to all other grid cells in the area.

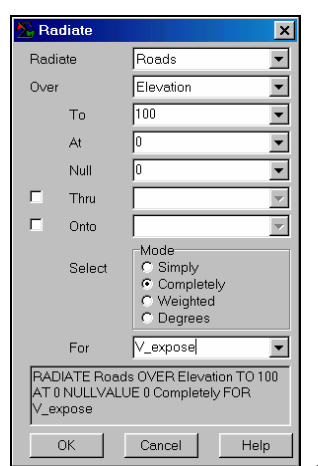

*Step 1.* The MapCalc operation...

#### *Radiate roads to 100 over elevation completely for V\_exposure*

…creates a visual exposure map identifying how many road locations are seen from each grid cell in the area.

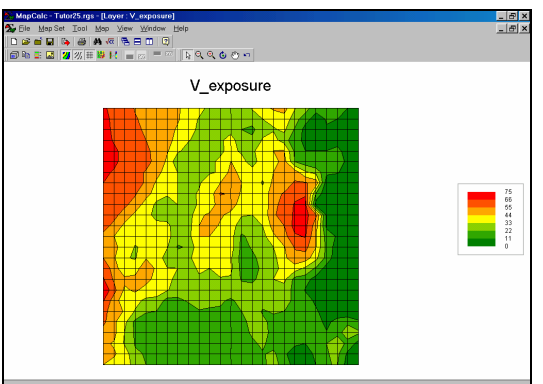

 *V\_exposure Map***.** Note that the highest visual exposure (red) is occurs along the western edge and central portions of the area. The least visually exposed areas (green) are on the southern and eastern edges.

**Step 2.** The MapCalc operation...

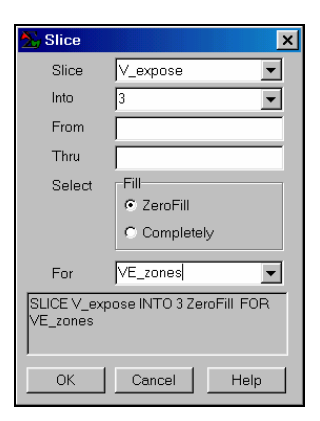

### *Slice V\_exposure into 3 for VE\_zones*

…creates a map of low, medium and high visual exposure to roads.

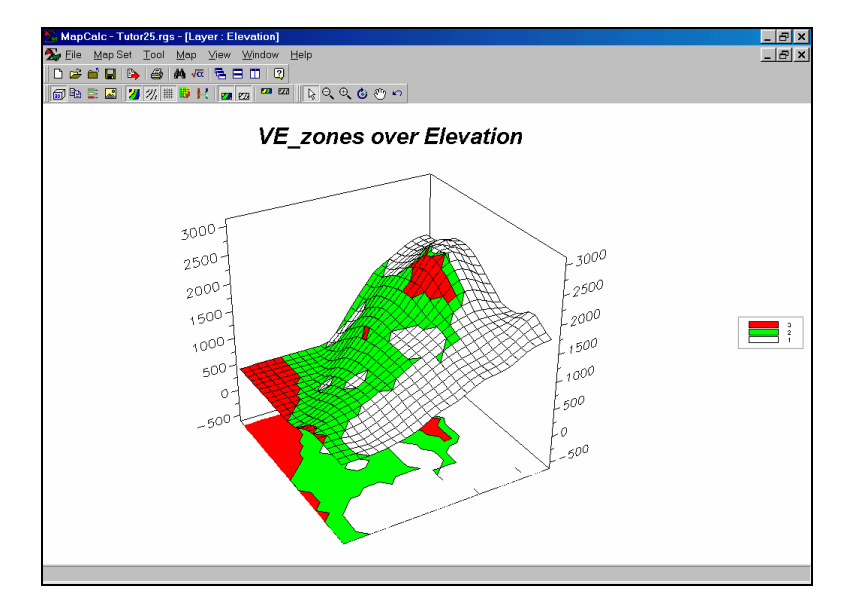

*VE\_zones draped over the Elevation Map.* The color zones draped on a 3D surface identify areas of high visual exposure (red), medium exposure (green) and low exposure (white). The areas of high and medium exposure can be exported in a variety of vector and grid formats for use in other GIS systems.

**Summary.** By completing two short dialog boxes, a land planner can determine visually sensitive areas and direct unsightly development elsewhere. Visual exposure is an import consideration in many aspects of land planning. Until recently, these capabilities were only offered in complex and expensive full GIS systems.

\_\_\_\_\_\_\_\_\_\_\_\_\_\_\_\_\_\_\_\_\_\_\_\_\_\_\_\_ From the online *Example Applications* materials supporting the book Map Analysis by Joseph K. Berry, [www.innovativegis.com/basis](www.innovativegis.com/basis/)/. All rights reserved. Permission to copy for educational use is granted. Page 3